അനുബന്ധം A

## ഇലക്ട്രോണിക് കോൺട്രാക്റ്റ് നോട്ട് [ECN] – സത്യവാങ്മൂലം (വൊളന്ററി)

 $S_{\delta}$ 

(എക്സ്ചേഞ്ച് മെമ്പറുടെ (Members / Stock Brokers) പേര്)

സാർ.

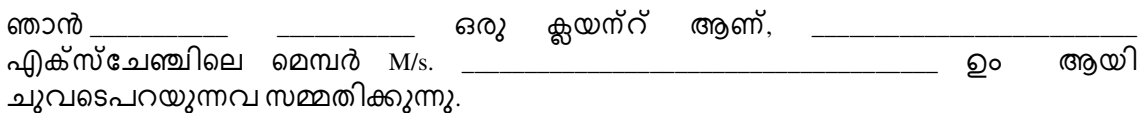

- ഞാൻ ചെയ്തിട്ടുള്ള ഓരോ വ്യാപാരത്തിനും ഇലക്ട്രോണിക് രൂപത്തിലുള്ള കോൺട്രാക്റ്റ് നോട്ട് ഞാൻ ആവശ്യപ്പെടാത്ത പക്ഷം ഭൌതികരൂപത്തിലുള്ള എനിക്ക് \_ കോൺട്രാക്റ്റ് ဧကၥဌိ മെമ്പർ നൽകേണ്ടതാണെന്ന് ഞാൻ മനസ്സിലാക്കുന്നു.
- എന്റെ സൗകര്യത്തിനായി എന്റെ അഭ്യർത്ഥന പ്രകാരം മാത്രമേ മെമ്പർ  $\bullet$ എനിക്ക് ഇലക്ട്രോണിക് കോൺട്രാക്റ്റ് നോട്ട് നൽകുകയുള്ളൂവെന്ന് ഞാൻ മനസ്സിലാക്കുന്നു.
- ഭൌതികരൂപത്തിലുള്ള കോൺട്രാക്റ്റ് മെമ്പർ എനിക്ക് ເພລຂັ നൽകണമെന്നുണ്ടെങ്കില്പ്പോലും ഭൌ്തികരൂപത്തിലുള്ള കോൺട്രാക്റ്റ് നോട്ട്<br>സ്ഥീകരിക്കുന്നത് എനിക്ക് അസൌകര്യമായതിനാല് തുടർന്നു ഞാൻ ചെയ്ത <sub>/</sub> ഓർഡര് ചെയ്ത എല്ലാ ട്രേഡുകള്ക്കുമായി ഇലക്ട്രോണിക് കോൺട്രാക്റ്റ് നോട്ട് നൽകുവാൻ സ്ഥാം സ്ന്നദ്ധമായി ഞാൻ ആവശ്യപ്പെടുന്നു.
- എനിക്ക് ഒരു കമ്പ്യൂട്ടര് ഉപയോഗിക്കാനാവുന്നതും, ഞാൻ ഒരു പതിവ്  $\bullet$ ഇന്റർനെറ്റ് ഉപയോക്താവും ഈമെയില് കൈകാര്യം ചെയ്യുന്നതിനുള്ള പരിജ്ഞാനം ഉള്ളതുമാണ്.
- എന്റെ ഈമെയിൽ വിലാസം \_\_\_\_\_\_\_\_\_\_\_\_\_\_ ആണ്. ഇത് മറ്റാരുമല്ല ഞാൻ  $\bullet$ തന്നെ തയ്യാറാക്കിയതാണ്.
- ഈ പ്രസ്താവന ഫോം ഇംഗ്ലീഷിലോ അല്ലെങ്കിൽ എനിക്ക് അറിയാവുന്ന  $\bullet$ മറ്റേതെങ്കിലും ഭാഷയിലോ ആയിരിക്കുമെന്ന് ഞാൻ മനസ്സിലാക്കുന്നു.
- മെമ്പറില് നിന്നുള്ള ഈമെയിൽ അറിയിപ്പ് ബൌണ്സ് ചെയ്ത് നിങ്ങൾക്ക്  $\bullet$ ലഭിച്ചില്ലെങ്കിൽ മുകളിൽ സൂചിപ്പിച്ച മെയിൽ വിലാസത്തിൽ കോൺട്രാക്റ്റ് നോട്ട് നൽ്കിയതായി കണക്കാക്കുന്നതാണ്.
- മുകളിലെ പ്രസ്ഥാവനയും ECN നെ സംബന്ധിച്ച് അനെക്സ് ചറില് നൽകിയിട്ടുള്ള  $\bullet$ മാർഗ്ഗനിര്ദ്ദേശങ്ങളും ഞാൻ വായിക്കുകയും മനസ്സിലാക്കുകയും ചെയ്തു. ഭൌ്തികരൂപത്തിലുള്ള കോൺട്രാക്റ്റ് നോട്ട് അയക്ക്ുന്നതിലെ നഷ്ട സാദ്ധ്യത അതിന്റെ പൂർണ്ണ മനസ്സിലാക്കുന്നു, ഞാൻ ഉത്തരവാദിത്തം ഞാൻ ഏറ്റെടുക്കുന്നു.
- (ഈമെയില് വിലാസം ക്ലയന്റിന്റെ (client / investor) സ്വന്തം കയ്യക്ഷരത്തില് ഫുഴുതേണ്ടതാണ)

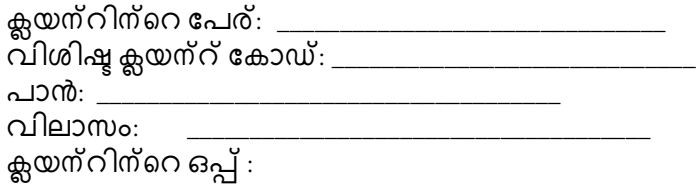

തീയതി: ത്നയത്തി<br>ക്ലയന്റിന്റെ ഒപ്പ് പരിശോധന നടത്തിയത്:<br>മെമ്പറുടെ നിയുക്ത ഓഫീസറുടെ പേര്<br>ഒപ്പ്: